## Creating an Adobe ID

Last Modified on 06/21/2023 11:40 am EDT

All Adobe professional applications now require that you sign-in with an Adobe ID. This will affect:

- Adobe Acrobat Pro
- Adobe Creative Cloud (i.e. Photoshop, Premiere, etc.)

This article guides you through the process of creating an Adobe ID, which varies by group.

## Table of Contents

- [Student](http://support.wharton.upenn.edu/#student-adobe-id-sign-up-process) Adobe ID Sign Up Process
- Staff Adobe ID Sign Up [Process](http://support.wharton.upenn.edu/#staff-adobe-id-sign-up-process)
- Faculty Adobe ID Sign Up [Process](http://support.wharton.upenn.edu/#faculty-adobe-id-sign-up-process)
- [Questions?](http://support.wharton.upenn.edu/#questions-)

## Student Adobe ID Sign Up Process

Students create their own Adobe ID:

## **Read More →**

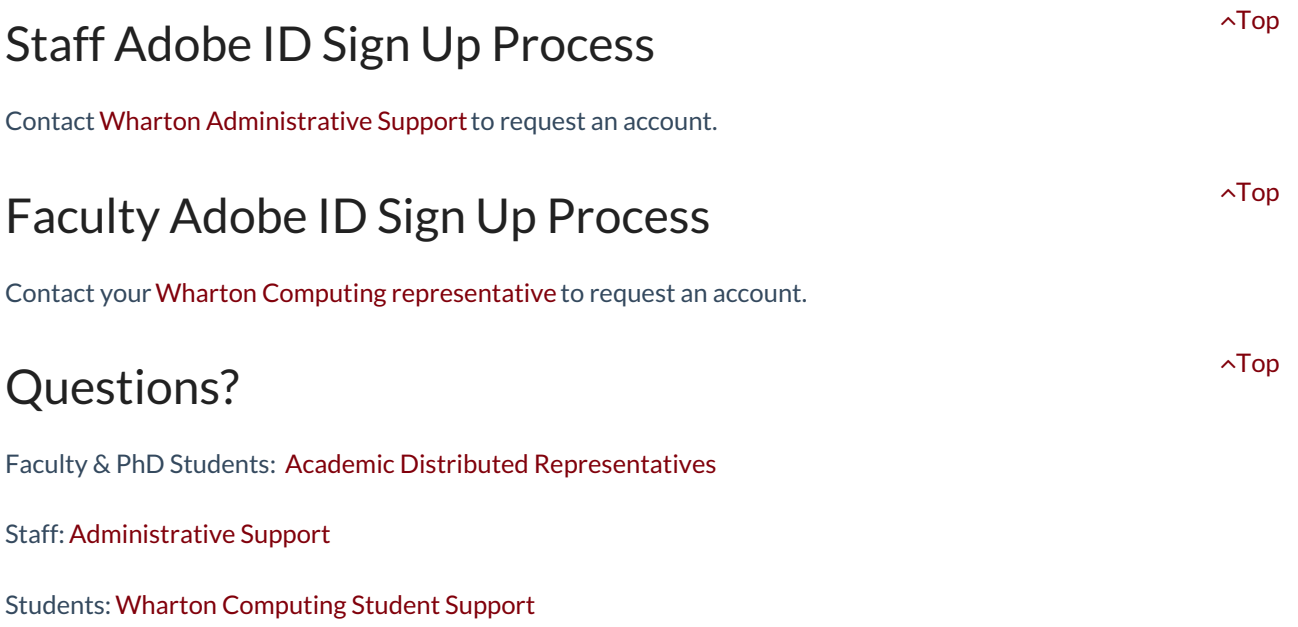